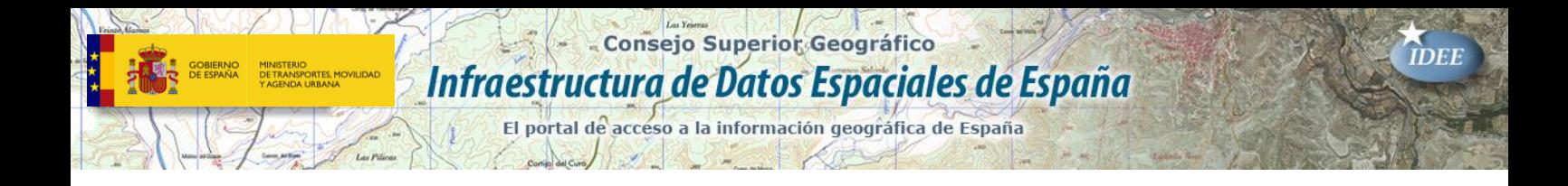

# **Presentaciones de las IV Jornadas Técnicas de IDE**

## **Santiago de Compostela 17, 18 y 19 de octubre de 2007**

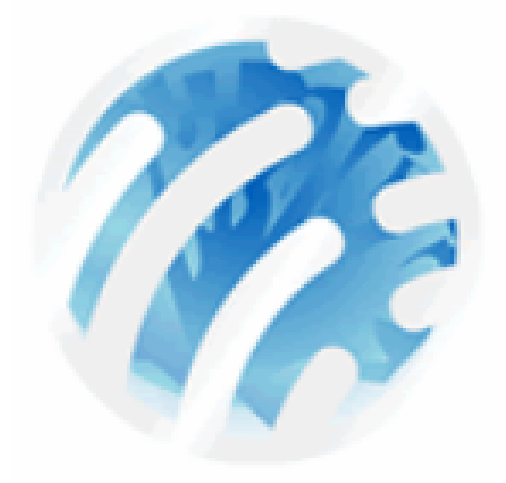

## **Índice**

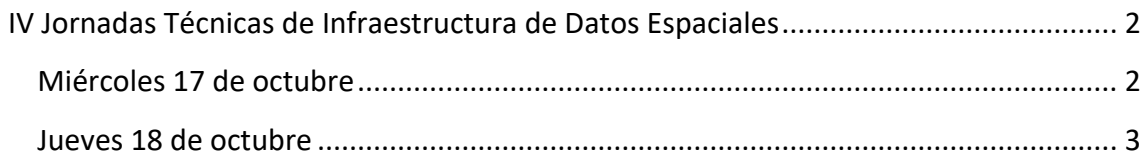

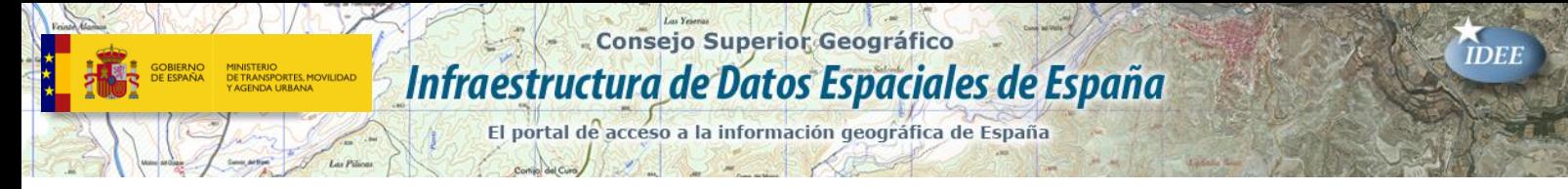

## <span id="page-1-0"></span>**IV Jornadas Técnicas [de Infraestructura de](https://www.idee.es/resources/presentaciones/JIIDE19/JIIDE19.rar)  [Datos Espaciales](https://www.idee.es/resources/presentaciones/JIIDE19/JIIDE19.rar)**

## **Miércoles 17 de octubre**

**Curso de Implantación de servicios web OGC:**

- Web Map Service [\(Presentación-1\)](https://idee.es/resources/presentaciones/JIDEE07/POWERPOINT_JIDEE2007/PowerPoint-1-WMS+Mapserver.pdf).
- Web Feature Service [\(Presentación-2\)](https://idee.es/resources/presentaciones/JIDEE07/POWERPOINT_JIDEE2007/PowerPoint-2-WFS.pdf).
- Clientes ligeros [\(Presentación-3\)](https://idee.es/resources/presentaciones/JIDEE07/POWERPOINT_JIDEE2007/PowerPoint-3-clientes-ligeros.pdf).
- Anexo: el archivo Map [\(Artículo1\)](https://idee.es/resources/presentaciones/JIDEE07/ARTICULOS_JIDEE2007/Articulo1-Anexo-archivo-map.pdf).
- Arquitectura Servicios [\(Presentación-4\)](https://idee.es/resources/presentaciones/JIDEE07/POWERPOINT_JIDEE2007/PowerPoint-4-Arquitecturas_Servicios.pdf).
- Geoserver [\(Presentación-5\)](https://idee.es/resources/presentaciones/JIDEE07/POWERPOINT_JIDEE2007/PowerPoint-5-GeoServer.pdf).
- Geoserver Past, Present and future [\(Presentación-6\)](https://idee.es/resources/presentaciones/JIDEE07/POWERPOINT_JIDEE2007/PowerPoint-6-GeoServerPastPresentFuture.pdf).
- Geoserver [\(Presentación-7\)](https://idee.es/resources/presentaciones/JIDEE07/POWERPOINT_JIDEE2007/PowerPoint.7-Mapserver_vs._Geoserver.pdf).

**Curso de Infraestructuras de datos espaciales. Conceptos básicos [\(Presentación-8\)](https://idee.es/resources/presentaciones/JIDEE07/POWERPOINT_JIDEE2007/PowerPoint8-Transparenciascursocorunya.pdf).**

**Sesión de ponencias 1: Desarrollo e implantación de componentes básicos I**

- Componentes para la gestión del catálogo y los metadatos de un sistema de información geográfica [\(Artículo2\)](https://idee.es/resources/presentaciones/JIDEE07/ARTICULOS_JIDEE2007/articulo2.pdf).
- Implementación de un Servicio de Nomenclátor según la norma MNE y el estándar WFS-G [\(Artículo3\)](https://idee.es/resources/presentaciones/JIDEE07/ARTICULOS_JIDEE2007/articulo3.pdf).
- La usabilidad de los geoportales: Aplicación del Diseño Orientado a Metas (DOM) [\(Artículo4\)](https://idee.es/resources/presentaciones/JIDEE07/ARTICULOS_JIDEE2007/articulo4.pdf).
- Servicio web de impresión de mapas [\(Artículo5\)](https://idee.es/resources/presentaciones/JIDEE07/ARTICULOS_JIDEE2007/articulo5.pdf).
- Desarrollo de una Nueva Generación de Geoservicios Basados en IDE para la Administración Pública [\(Presentación-9\)](https://idee.es/resources/presentaciones/JIDEE07/POWERPOINT_JIDEE2007/PowerPoint9.pdf).
- Desarrollo de una plataforma o Middleware de Contenidos que permita el acceso y distribución de múltiples fuentes de información espacial o IDEs para LBS. Caso MC Genasys. [\(Presentación-10\)](https://idee.es/resources/presentaciones/JIDEE07/POWERPOINT_JIDEE2007/PowerPoint10.pdf).
- Creación de metadatos: metodología y experiencia del grupo de catalogadores de la información geográfica. [\(Artículo6\)](https://idee.es/resources/presentaciones/JIDEE07/ARTICULOS_JIDEE2007/articulo6.pdf).
- Nuevo Modelo de Gestión de la Toponimia de Galicia/Servicios web en el Geoportal de la IDE SIGNII. a [\(Presentación-11\)](https://idee.es/resources/presentaciones/JIDEE07/POWERPOINT_JIDEE2007/PowerPoint11.pdf).

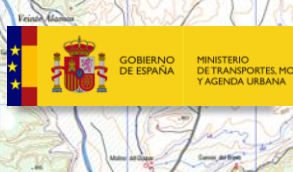

El portal de acceso a la información geográfica de España

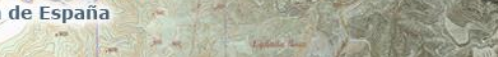

#### **Sesión de ponencias 2: Diseño y desarrollo de servicios complementarios**

- Servicio para la visualización personalizada del resultado de análisis espacial remoto sobre datos procedentes de varios WFS [\(Artículo7\)](https://idee.es/resources/presentaciones/JIDEE07/ARTICULOS_JIDEE2007/articulo7.pdf).
- Un prototipo para acceder a comandos de Grass a través de servicios Web siguiendo la especificación de Web Processing Services [\(Artículo8\)](https://idee.es/resources/presentaciones/JIDEE07/ARTICULOS_JIDEE2007/articulo8.pdf).
- Validación de ficheros XML de metadatos de información geográfica. Norma ISO19139 [\(Artículo9\)](https://idee.es/resources/presentaciones/JIDEE07/ARTICULOS_JIDEE2007/articulo9.pdf).
- Servicios de generalización para el procesamiento de imágenes satélites [\(Artículo10\)](https://idee.es/resources/presentaciones/JIDEE07/ARTICULOS_JIDEE2007/articulo10.pdf).
- Diseño e Implementación de un Servicio Web para la Simulación de la Propagación de Incendios Forestales [\(Artículo11\)](https://idee.es/resources/presentaciones/JIDEE07/ARTICULOS_JIDEE2007/articulo11.pdf).
- Contribución de la IDEE al desarrollo de portales temáticos. Aplicación orientada al fomento del turismo rural: GuiaRuralGPS.
- Servicio web de análisis de redes en sistemas de información geográfica [\(Artículo12\)](https://idee.es/resources/presentaciones/JIDEE07/ARTICULOS_JIDEE2007/articulo12.pdf).
- Visualización en navegadores web de información geográfica en forma de mapas vectoriales activos [\(Artículo13\)](https://idee.es/resources/presentaciones/JIDEE07/ARTICULOS_JIDEE2007/articulo13.pdf).

## **Jueves 18 de Octubre**

#### **Inauguración oficial de las jornadas**

- Conferencia inaugural [\(Presentación-12\)](https://idee.es/resources/presentaciones/JIDEE07/POWERPOINT_JIDEE2007/PowerPoint12.pdf).
- Mesa Redonda: La Información Geográfica en red: Inspire y sus alternativas [\(Presentación-13\)](https://idee.es/resources/presentaciones/JIDEE07/POWERPOINT_JIDEE2007/PowerPoint13.pdf).

**Sesión de ponencia 3: Análisis general y planificación de actuaciones I**

- Una nueva etapa: hacia la IDE 2.0 [\(Artículo14\)](https://idee.es/resources/presentaciones/JIDEE07/ARTICULOS_JIDEE2007/articulo14.pdf).
- Infraestructura de Datos Espaciales: Un reto de modernización y cambio para la administración local urbana en Latinoamérica.
- IDENA: Evaluación, diagnóstico y nuevo diseño conceptual [\(Artículo15\)](https://idee.es/resources/presentaciones/JIDEE07/ARTICULOS_JIDEE2007/articulo15.pdf).
- Infraestructura de Datos Espaciales como paradigma del desarrollo sostenible [\(Artículo16\)](https://idee.es/resources/presentaciones/JIDEE07/ARTICULOS_JIDEE2007/articulo16.pdf).

**Sesión de ponencia 4: Análisis general y planificación de actuaciones II**

- Servicios de datos geográficos del Instituto Geográfico Portugués [\(Artículo17\)](https://idee.es/resources/presentaciones/JIDEE07/ARTICULOS_JIDEE2007/articulo17.pdf).
- Gestión de una base de datos geográfica usando dispositivos móviles y servicios web del OGC [\(Artículo18\)](https://idee.es/resources/presentaciones/JIDEE07/ARTICULOS_JIDEE2007/articulo18.pdf).

#### **Consejo Superior Geográfico** Infraestructura de Datos Espaciales de España

El portal de acceso a la información geográfica de España

- Implementación de un almacén geo-espacial y temporal en una arquitectura orientada a servicios. Caso de la IDE de Gipuzkoa [\(Artículo19\)](https://idee.es/resources/presentaciones/JIDEE07/ARTICULOS_JIDEE2007/articulo19.pdf).
- Un servicio web de mapas activos: AWMS [\(Artículo20\)](https://idee.es/resources/presentaciones/JIDEE07/ARTICULOS_JIDEE2007/articulo20.pdf).
- Implementación Eficiente de un Servicio Web de Análisis Geoestadístico Basado en Coberturas Geográficas [\(Artículo21\)](https://idee.es/resources/presentaciones/JIDEE07/ARTICULOS_JIDEE2007/articulo21.pdf).
- Entorno para la generalización cartográfica en Sistemas de Información geográfica [\(Artículo22\)](https://idee.es/resources/presentaciones/JIDEE07/ARTICULOS_JIDEE2007/articulo22.pdf).

#### **Sesión de ponencia 5: Ejemplos de implantación de nodos IDE I**

- Infraestructura de Datos Espaciales de la Isla de la Palma [\(Artículo23\)](https://idee.es/resources/presentaciones/JIDEE07/ARTICULOS_JIDEE2007/articulo23.pdf). La infraestructura de datos sobre biodiversidad de la Región de Navarra [\(Artículo24\)](https://idee.es/resources/presentaciones/JIDEE07/ARTICULOS_JIDEE2007/articulo24.pdf).
- La interoperabilidad geográfica como horizonte para la Diputación de Pontevedra. Implantación de GEOPISTA [\(Artículo25\)](https://idee.es/resources/presentaciones/JIDEE07/ARTICULOS_JIDEE2007/articulo25.pdf).
- IDE para las áreas rurales de Galicia y Norte de Portugal. Proyecto SIGN2 [\(Artículo26\)](https://idee.es/resources/presentaciones/JIDEE07/ARTICULOS_JIDEE2007/articulo26.pdf).
- Una IDE transfronteriza y multilingüe: OTALEX, el Observatorio Territorial del ALentejo y Extremadura [\(Artículo27\)](https://idee.es/resources/presentaciones/JIDEE07/ARTICULOS_JIDEE2007/articulo27.pdf).
- Implantación de una IDE en los municipios de Astigarraga, Oñati, Errentería e Irún [\(Artículo28\)](https://idee.es/resources/presentaciones/JIDEE07/ARTICULOS_JIDEE2007/articulo28.pdf).

#### **Ponencia: Bases gráficas registrales [\(Artículo29\)](https://idee.es/resources/presentaciones/JIDEE07/ARTICULOS_JIDEE2007/articulo29.pdf).**

#### **Sesión de ponencia 6: Análisis general y planificación de actuaciones**

- Plan Estratégico de Evolución SIG en la Administración local de la provincia de Valencia [\(Artículo30\)](https://idee.es/resources/presentaciones/JIDEE07/ARTICULOS_JIDEE2007/articulo30.pdf).
- Nuevos planteamientos para extender el uso de la IDE.
- GeoPISTA: los primeros pasos hacia una IDE en la Administración [\(Artículo31\)](https://idee.es/resources/presentaciones/JIDEE07/ARTICULOS_JIDEE2007/articulo31.pdf).
- IDE local: Estudio de necesidades de los ayuntamientos [\(Artículo32\)](https://idee.es/resources/presentaciones/JIDEE07/ARTICULOS_JIDEE2007/articulo32.pdf).

#### **Sesión de ponencia 7: Ejemplos de implantación de nodos IDE II**

- Implantación de una Infraestructura de Datos Espaciales y de herramientas para su explotación en los ayuntamientos de la Comunidad Valenciana [\(Artículo33\)](https://idee.es/resources/presentaciones/JIDEE07/ARTICULOS_JIDEE2007/articulo33.pdf).
- Un nodo local de la IDE de España: ideAC [\(Artículo34\)](https://idee.es/resources/presentaciones/JIDEE07/ARTICULOS_JIDEE2007/articulo34.pdf).
- Infraestructura de Datos Espaciales del Ministerio de Fomento [\(Artículo35\)](https://idee.es/resources/presentaciones/JIDEE07/ARTICULOS_JIDEE2007/articulo35.pdf).
- Puesta en marcha del Sistema de Información Territorial de la Confederación Hidrográfica del Guadalquivir como nodo de la IDEE [\(Artículo36\)](https://idee.es/resources/presentaciones/JIDEE07/ARTICULOS_JIDEE2007/articulo36.pdf).